Информация о владельце:<br>ФИО: Игнатенко Виталий М<del>ЕДНИ</del>СТЕРСТВО НАУКИ И ВЫСШЕГО Образо<mark>вания Российской Федерации</mark> Федеральное государственное бюджетное образовательное учреждение высшего образо<mark>вания</mark> уникальный программный ключ: 3аполярный государственный университет им. Н.М. Федоровского» ЗГУ Документ подписан простой электронной подписью ФИО: Игнатенко Виталий <mark>Иванович</mark> Должность: Проректор по образовательной деятельности и молодежной политике Дата подписания: 10.11.2023 10:41:57 a49ae343af5448d45d7e3e1e499659da8109ba78

> УТВЕРЖДАЮ Проректор по ОД

> > Игнатенко В.И.

# **Компьютерное моделирование сложных экономических систем**

## рабочая программа дисциплины (модуля)

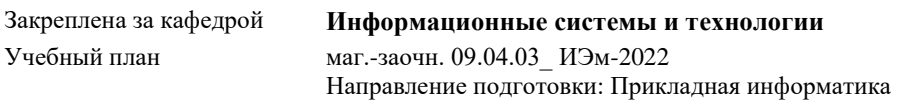

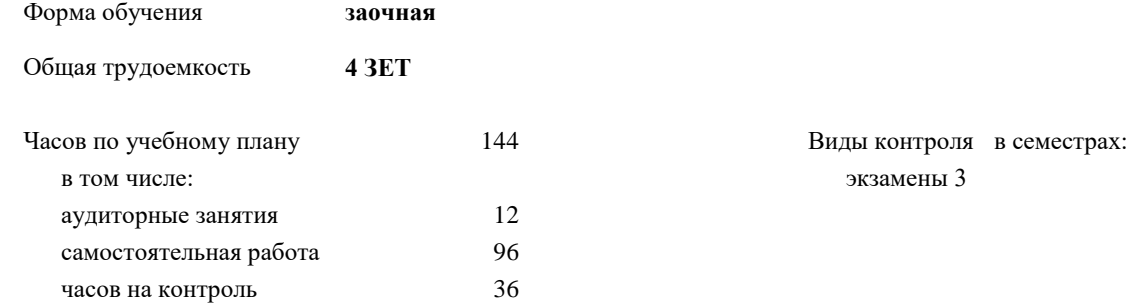

#### **Распределение часов дисциплины по семестрам**

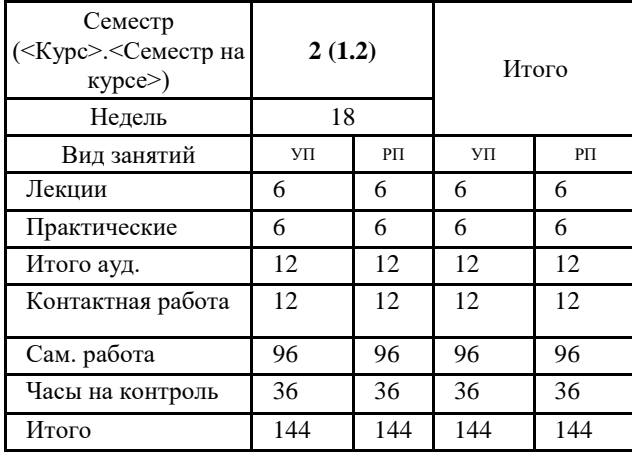

Программу составил(и): *к.т.н доцент Попкова А.А. \_\_\_\_\_\_\_\_\_\_\_\_\_\_\_\_\_\_\_\_*

Согласовано: *кандидат экономических наук И.С. Беляев \_\_\_\_\_\_\_\_\_\_\_\_\_\_\_\_\_\_\_\_*

Рабочая программа дисциплины

#### **Компьютерное моделирование сложных экономических систем**

разработана в соответствии с ФГОС:

Федеральный государственный образовательный стандарт высшего образования - магистратура по направлению подготовки 09.04.03 Прикладная информатика (приказ Минобрнауки России от 19.09.2017 г. № 916)

составлена на основании учебного плана: Направление подготовки: Прикладная информатика утвержденного учёным советом вуза от 10.06.2022 протокол № 11-3/5

Рабочая программа одобрена на заседании кафедры **Информационные системы и технологии**

Срок действия программы: 2022-2025 уч.г. Зав. кафедрой к.э.н., М.В. Петухов

#### **Визирование РПД для исполнения в очередном учебном году**

*к.т.н доцент Попкова А.А* \_\_ \_\_\_\_\_\_\_\_\_\_ 2023 г.

Рабочая программа пересмотрена, обсуждена и одобрена для исполнения в 2023-2024 учебном году на заседании кафедры **Информационные системы и технологии**

> Протокол от \_\_ \_\_\_\_\_\_\_\_\_\_ 2023 г. № \_\_ Зав. кафедрой к.э.н., М.В. Петухов

#### **Визирование РПД для исполнения в очередном учебном году**

\_\_ \_\_\_\_\_\_\_\_\_\_ 2024 г.

Рабочая программа пересмотрена, обсуждена и одобрена для исполнения в 2024-2025 учебном году на заседании кафедры **Информационные системы и технологии**

> Протокол от  $\qquad \qquad -$  2024 г.  $\aleph_2$ Зав. кафедрой

#### **1. ЦЕЛИ ОСВОЕНИЯ ДИСЦИПЛИНЫ**

1.1 Целью освоения дисциплины является подготовка обучающихся к научно-исследовательской и организационноуправленческой деятельностям по направлению подготовки 09.04.03 Прикладная информатика (Бизнесинформатика) посредством обеспечения этапов формирования компетенций, предусмотренных ФГОС, в части представленных ниже знаний, умений и навыков.

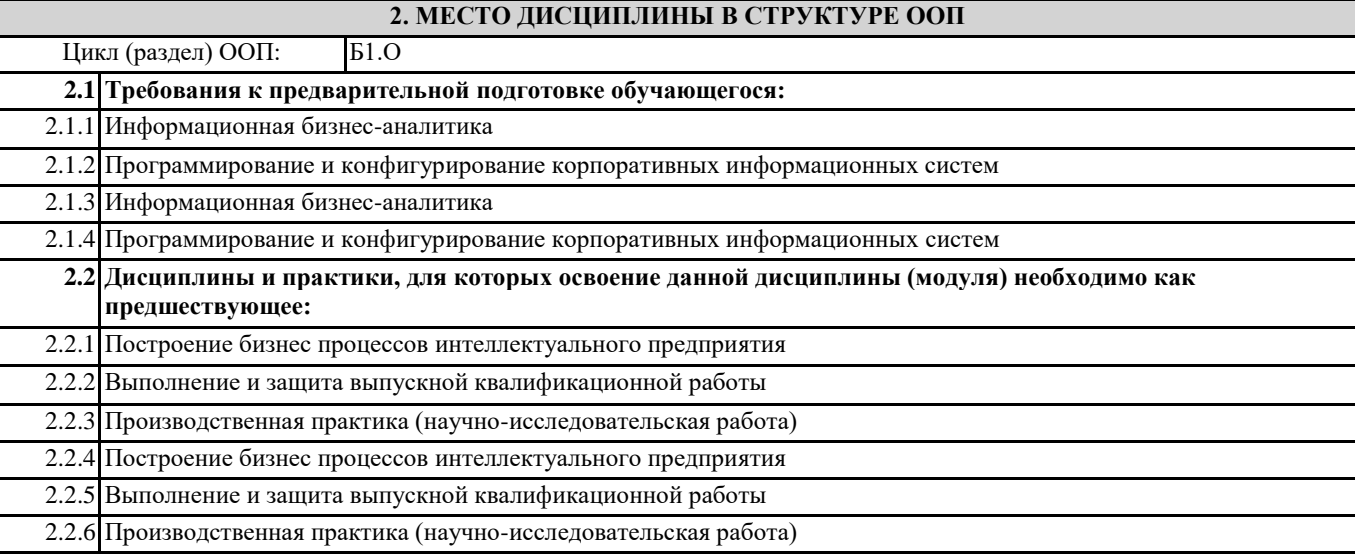

#### **3. КОМПЕТЕНЦИИ ОБУЧАЮЩЕГОСЯ, ФОРМИРУЕМЫЕ В РЕЗУЛЬТАТЕ ОСВОЕНИЯ ДИСЦИПЛИНЫ (МОДУЛЯ)**

**ОПК-4: Способен применять на практике новые научные принципы и методы исследований;**

**ОПК-4.1: Демонстрирует умение самостоятельно применять современные методы статистического анализа экономических данных**

**ОПК-7: Способен использовать методы научных исследований и математического моделирования в области проектирования и управления информационными системами**

**ОПК-7.1: Демонстрирует умения по построению и анализу математических моделей экономических систем**

**ПК-1: Способен использовать и развивать методы научных исследований и инструментария в области проектирования ИС в прикладных областях**

**ПК-1.1: Демонстрирует умения по разработке программных средств для моделирования экономических систем**

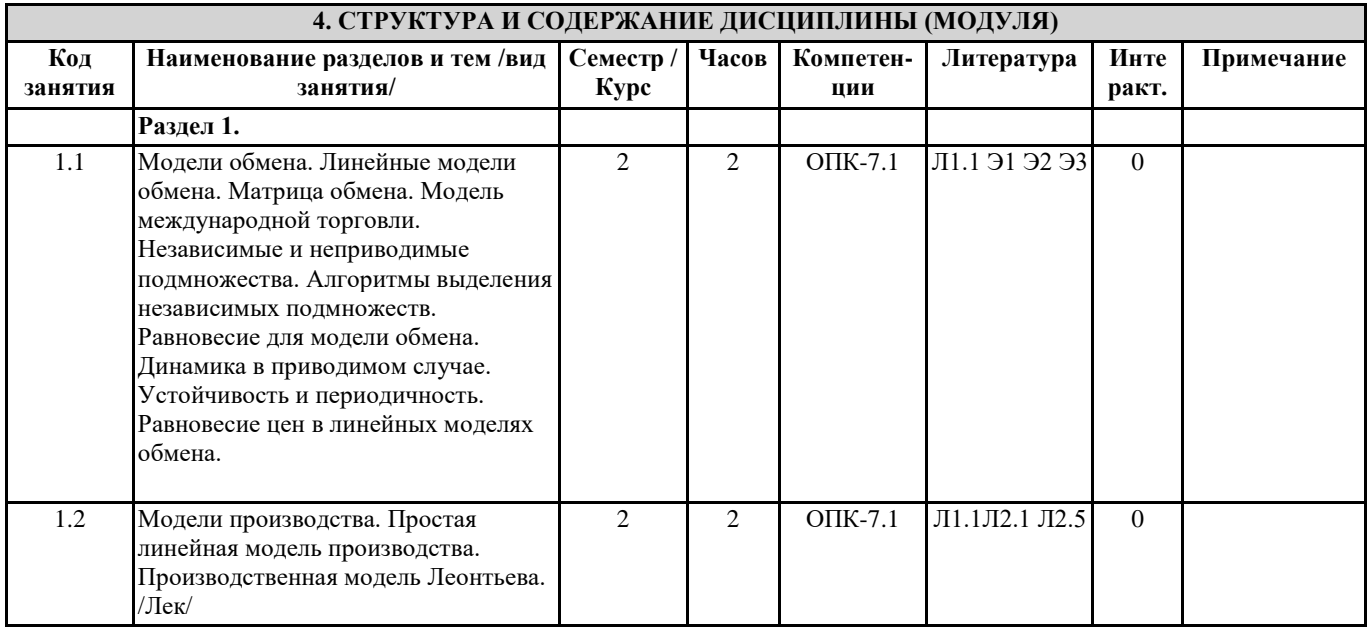

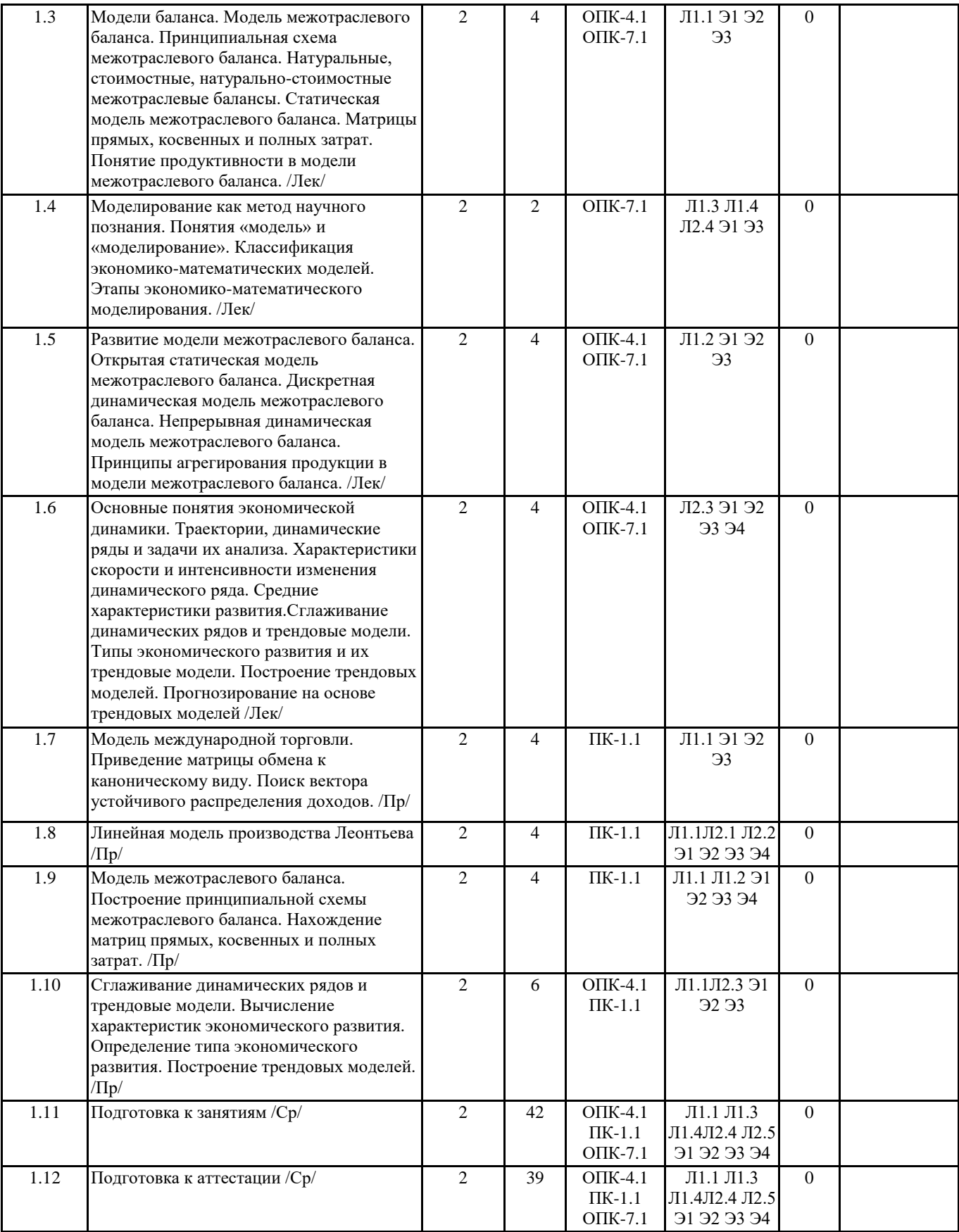

### **5. ФОНД ОЦЕНОЧНЫХ СРЕДСТВ**

ФОС расположен в разделе «Сведения об образовательной организации» подраздел «Образование» официального сайта ЗГУ <http://polaruniversity.ru/sveden/education/eduop/>

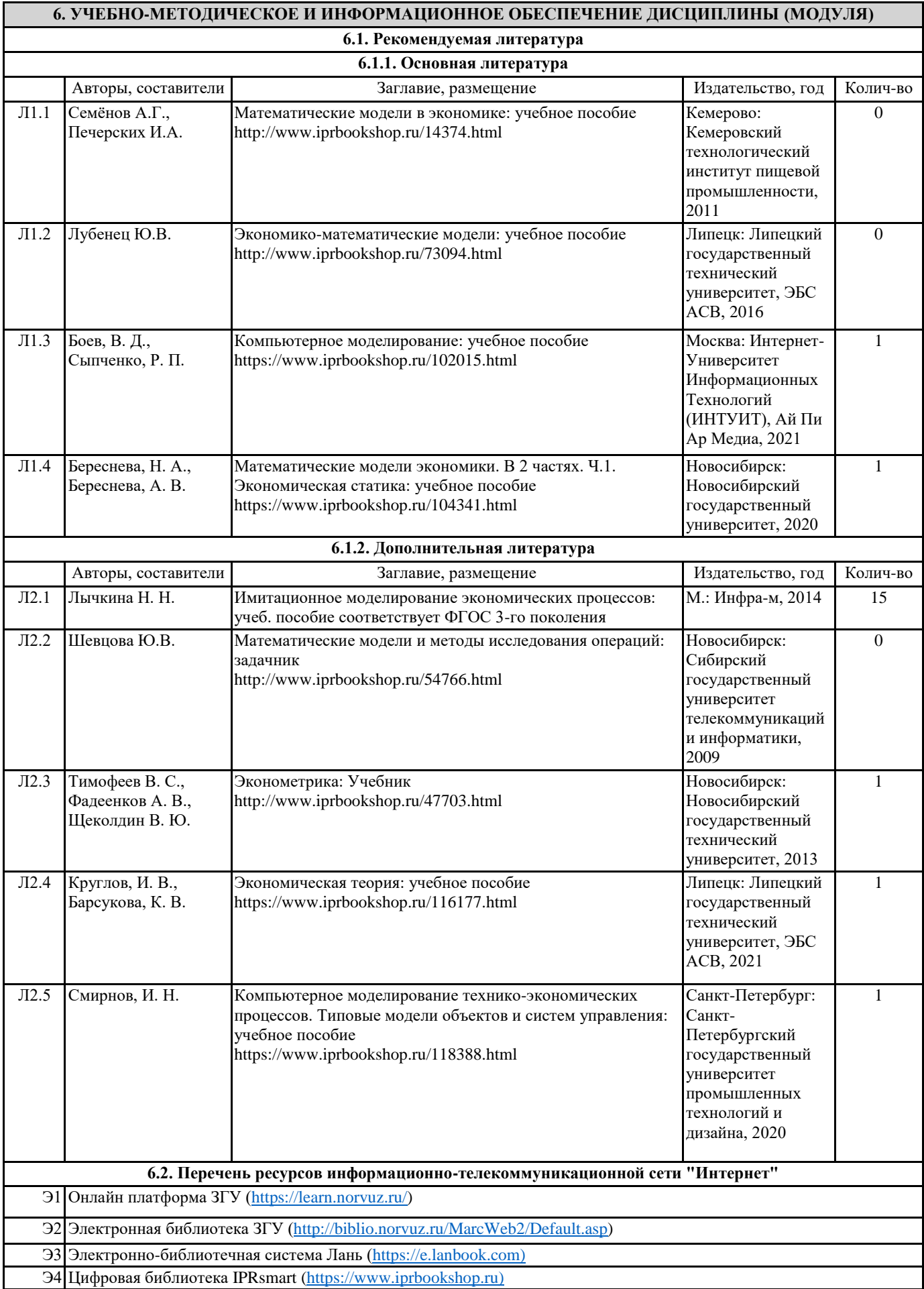

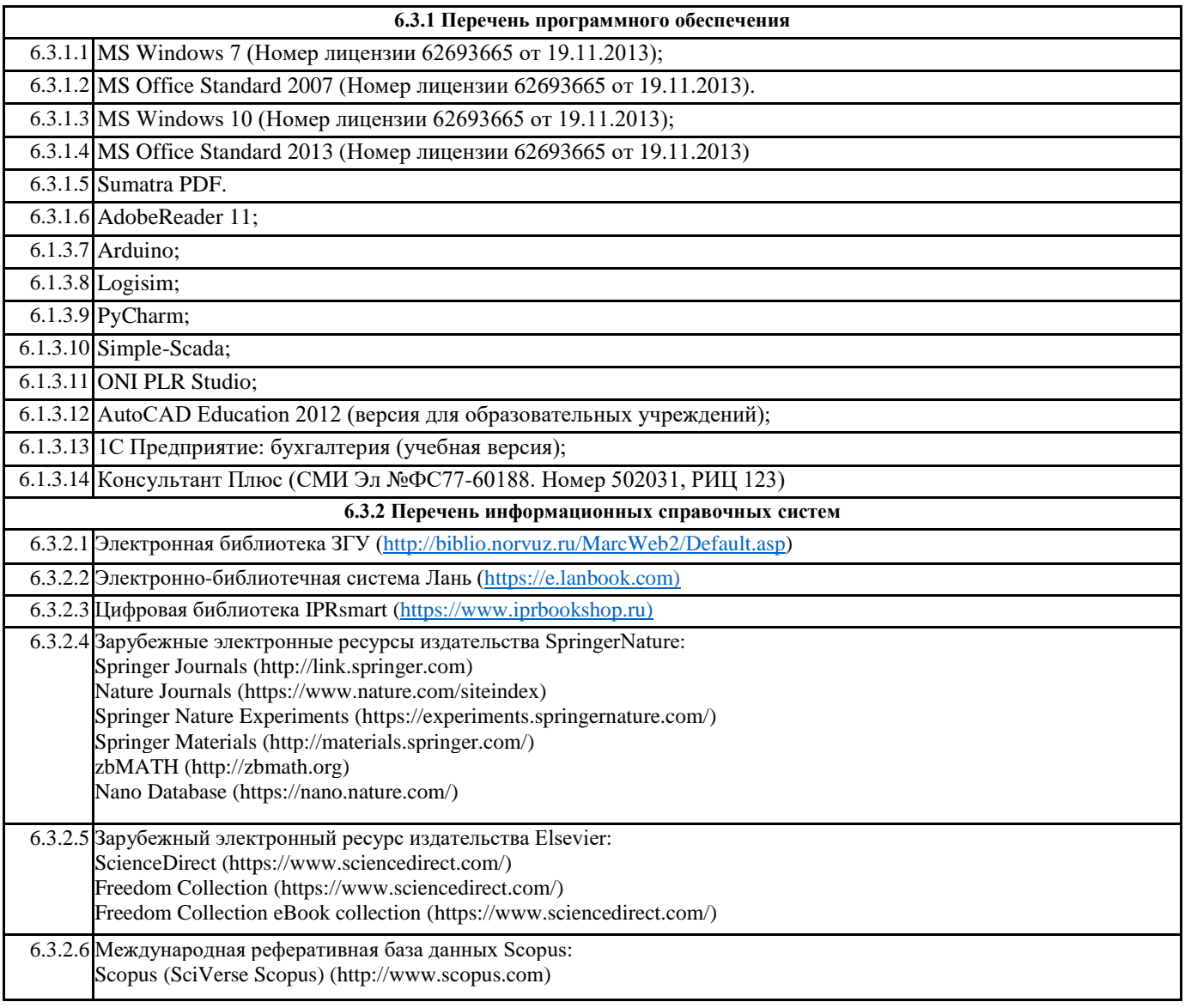

## **7. МАТЕРИАЛЬНО-ТЕХНИЧЕСКОЕ ОБЕСПЕЧЕНИЕ ДИСЦИПЛИНЫ (МОДУЛЯ)**

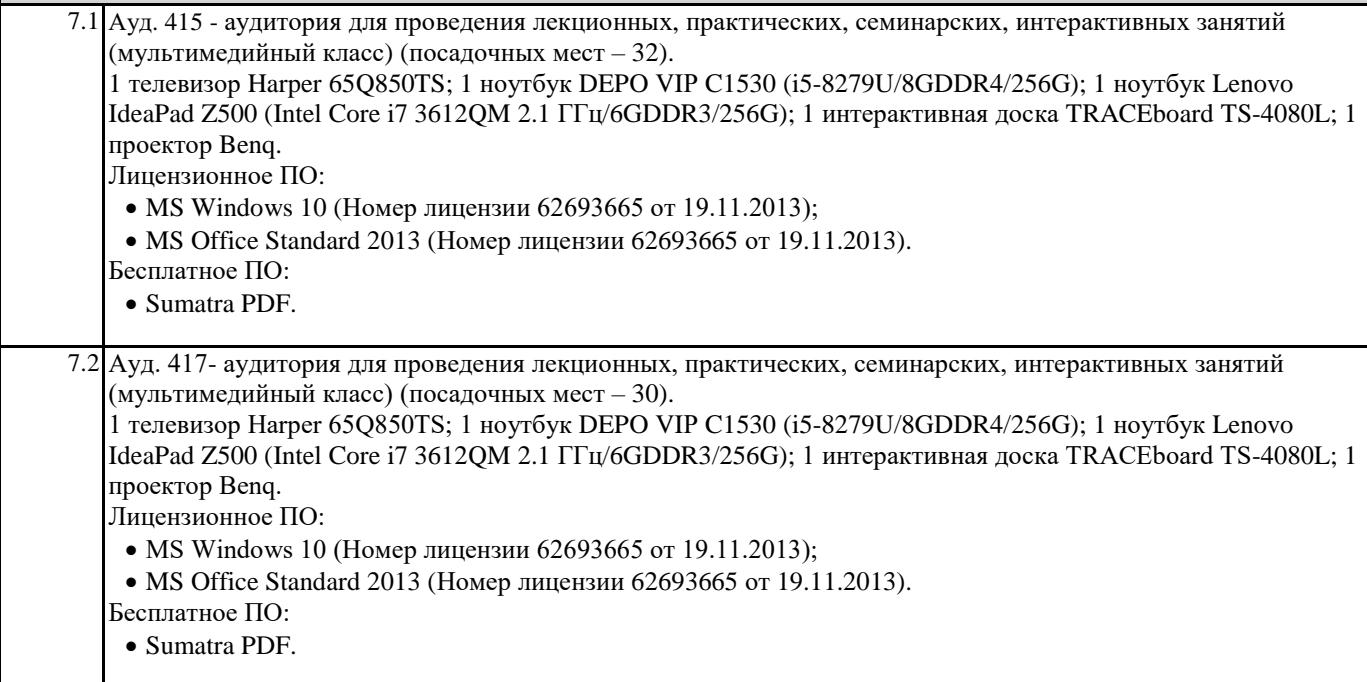

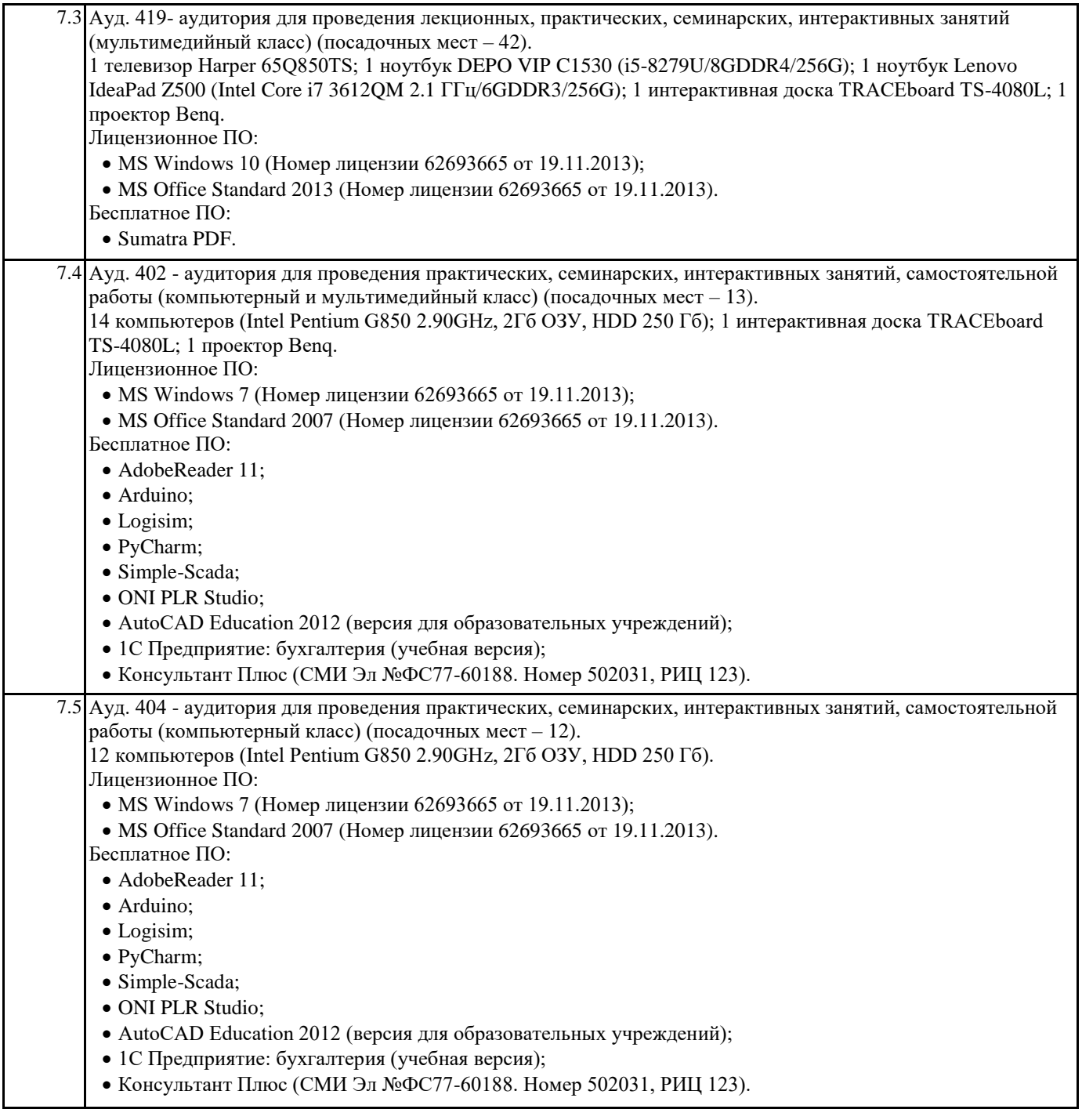

**8. МЕТОДИЧЕСКИЕ УКАЗАНИЯ ДЛЯ ОБУЧАЮЩИХСЯ ПО ОСВОЕНИЮ ДИСЦИПЛИНЫ (МОДУЛЯ)**

Методические указания по освоению дисциплины "Компьютерное моделирование сложных экономических систем " адресованы студентам всех форм обучения.

Учебным планом по направлению подготовки "Прикладная информатика" предусмотрены следующие виды занятий: Лекционные лабораторные

В ходе лекционных занятий рассматриваются теоретические и концептуальные аспекты дисциплины, даются рекомендации для самостоятельной работы и подготовке к практическим занятиям.

По согласованию с преподавателем студент может подготовить реферат, доклад или сообщение по теме занятия. В процессе подготовки к занятиям студенты могут воспользоваться консультациями преподавателя.

Вопросы, не рассмотренные на аудиторных занятиях, должны быть изучены студентами в ходе самостоятельной работы. Контроль самостоятельной работы студентов над учебной программой курса осуществляется в ходе занятий методом устного опроса или посредством тестирования. В ходе самостоятельной работы каждый студент обязан прочитать основную и по возможности дополнительную литературу по изучаемой теме, дополнить конспекты недостающим материалом, выписками из рекомендованных первоисточников. Выделить непонятные термины, найти их значение в энциклопедических словарях.

Студент должен готовиться к предстоящему лабораторному занятию по всем, обозначенным в рабочей программе дисциплины вопросам.